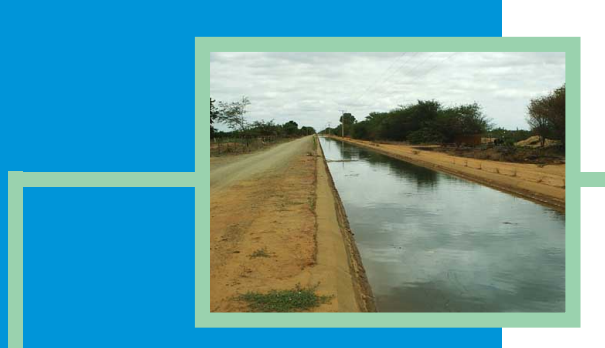

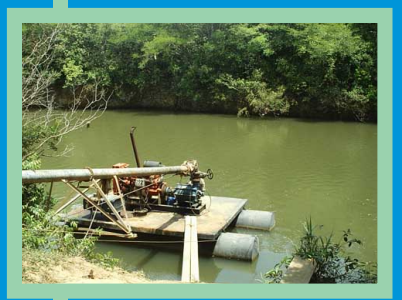

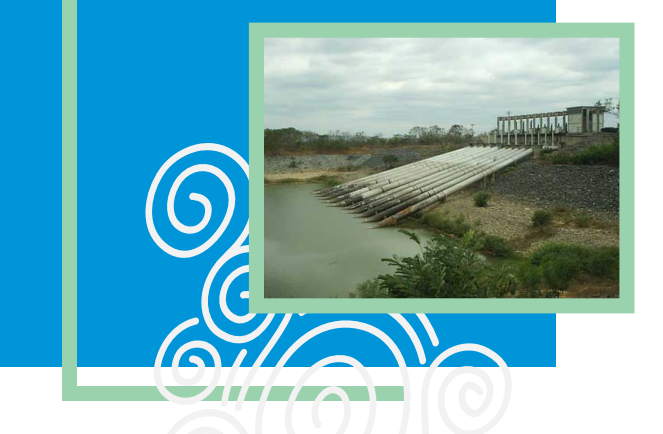

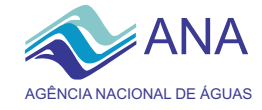

## **Agência Nacional de Águas Diretoria Colegiada**

José Machado - Diretor-Presidente Benedito Braga Oscar Cordeiro Netto Bruno Pagnoccheschi Dalvino Troccoli Franca

### **Para mais informações**

ANA - Agência Nacional de Águas SAG - Superintendência de Apoio à Gestão de Recursos Hídricos Setor Policial Sul - Área 5 -Quadra 3 - Blocos B, L e M CEP70610-200 - Brasília - DF Tel: (61) 2109-5437 PABX (61)2109-5400 / 2109-5252 www.ana.gov.br

CBHSF - Secretaria Executiva. Av. Prof. Magalhães Neto, 1450 sala 1203, Pituba. Salvador - BA. Tel/fax (71)-3176-7150 / 3176-7151 www.saofrancisco.cbh.gov.br

## **Apoio**

**CBHSF** Comitê da Bacia Hidrográfica do Rio São Francisco

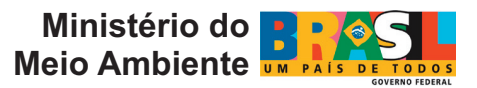

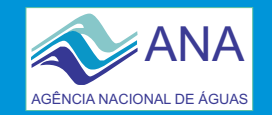

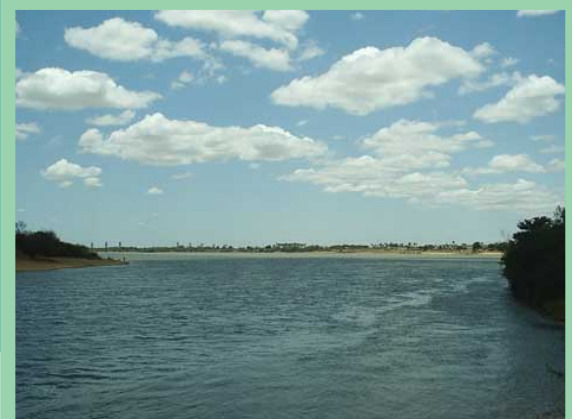

**Ba**.g<br>'0 **Hid rográfic ad oRio** <u>ဟ</u> **ãoFr ancis c**

**o**

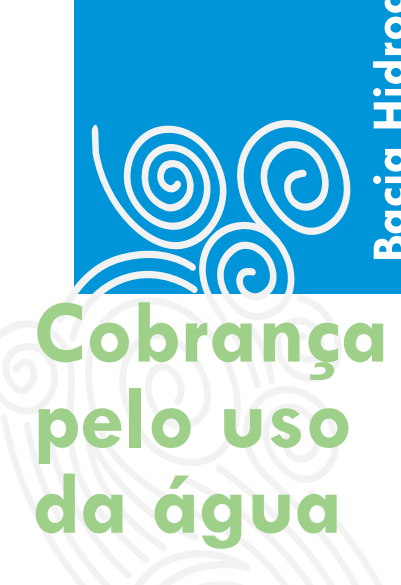

**Exemplo de simulação de Impacto em Usuário do Setor Industrial.**

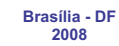

**Fotos: Claudio Pereira. Disponível em http://www.saofrancisco.cbh.gov.br/Imagens/indexFotos.htm**

# **MECANISMOS E VALORES**

Os mecanismos e valores de cobrança são aqueles definidos pela CTOC-CBHSF para as simulações da cobrança. A equação a seguir apresenta a estrutura básica dos mecanismos adotados:

**Cobrança = Base de Cálculo x Preço Unitário x [Coeficientes]**

Base de Cálculo - Componente dos mecanismos de cobrança que visa a quantificar o uso da água. São considerados como "tipos de uso" da água: captação, consumo e lançamento de efluentes.

#### **Captação Geral**

Valor $_{\text{cm}} = Q_{\text{cm}} \times \text{PPU}_{\text{cm}} \times \text{K}_{\text{cm}}$  classe

**Captação Irrigação**

Valor<sub>cap</sub> = ( $Q_{\text{can}}$  x PPU<sub>cap</sub> x K<sub>cap classe</sub>)x K<sub>t</sub>

**Consumo Geral**

 $Value_{\text{cons}} = (Q_{\text{cons}} - Q_{\text{long}}) \times PPU_{\text{cons}}$ 

**Consumo Criação Animal**

Valor $C_{\text{corr}} = (Q_{\text{corr}} - Q_{\text{long}}) \times \text{PPU}_{\text{corr}} \times \text{K}$ 

**Consumo Irrigação**

 $Value_{\text{corr}} = (Q_{\text{max}} \times K_{\text{max}}) \times PPU_{\text{max}} \times K_{\text{max}}$ 

#### **Lançamento de efluentes**

### $Valor_{DBO} = (Q_{long} \times C_{DBO}) \times PPU_{DBO}$

- Valor<sub>cap</sub> Pagamento anual pela captação de água
- Valor<sub>cons</sub> Pagamento anual pelo consumo de água
- Valor<sub>DBO</sub> Pagamento anual pelo lançamento de carga
- Q<sub>cap</sub> Vazão de captação
- Q<sub>lanç</sub> Vazão de lançamento
- $C_{DBO}$  Concentração média anual de DBO (demanda bioquímica de oxigênio) lançada
- PPU<sub>cap</sub> Preço Público Unitário para captação
- PPU<sub>cons</sub> Preço Público Unitário para consumo
- PPU<sub>DBO</sub> Preço Público Unitário para lançamento de carga
- Kcap classe Coeficiente em função da classe do rio
- K<sub>t</sub> Coeficiente de boas práticas

#### **Preço Unitário**

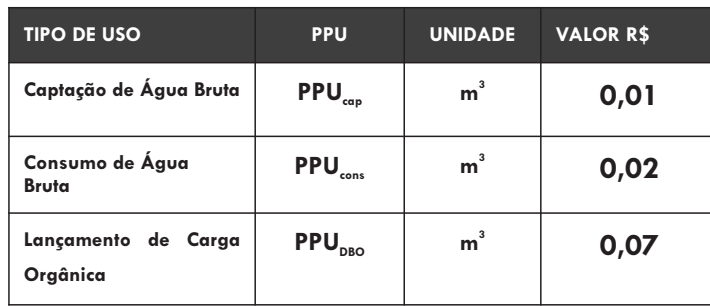

Coeficientes - Componente dos mecanismos que visa ajustar a cobrança a objetos específicos.

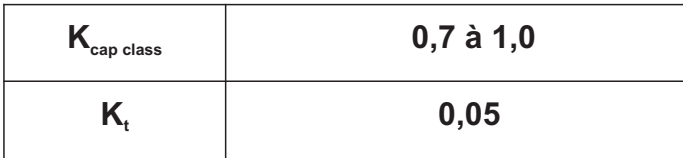

# **USUÁRIO SELECIONADO**

**Setor: Usuário Industrial**

**Localidade: Bacia do rio São Francisco**

**Lançamento: 140.370.792,00 m³/ano DBO: 1.875 Kg**<sub>DBO</sub>/ano **193.631.040,00 m³/ano Captação: Demanda de água**

**Despesa: R\$ 7.284.921,00/ano Receita líquida: R\$ 9.040.369,00/ano**

# **RESULTADOS**

**Cobrança: R\$ 2.808.015,57/ano**

**Impactos da cobrança Sobre as despesas: 0,04% Sobre a receita líquida: 0,03%**

# **USO DE POUCA EXPRESSÃO**

**Na Bacia Hidrográfica do Rio São Francisco, as derivações e captações inferiores a 4,0 l/s são independentes de outorga e estes usuários isentos de Cobrança.**

# **PASSOS PARA EXECUTAR A SIMULAÇÃO**

**1)** Inserir os preços unitários ([A] R\$ 0,01/m<sup>3</sup> e [B] R\$ 0,02/m<sup>3</sup> e [C] R\$ 0,07/m<sup>3</sup>).

**2) Inserir os coeficientes [ ] K (0,9) e e inserir 1 nos F cap classe demais campos [ ]. Na metodologia de cobrança G, H, I utilizada para este exemplo, tais coeficientes são empregados para os setores de irrigação e criação animal.**

**3) Inserir os usos de recursos hídricos de captação (193.631.040,00 m³/ano), lançamento (140.370.792,00 m³/ano) e carga lançada (1.875 KgDBO/ano).**

**4)Inserir as despesas totais com serviços (R\$7.284.921,00/ano) e a receita operacional líquida (R\$9.040.369,00/ano - R\$ 7.284.921,00/ano = R\$ 2.445.274,00/ano).** 

**5) Pressionar o botão "Simular".**

**6) Valores de Cobrança e Impactos simulados.**

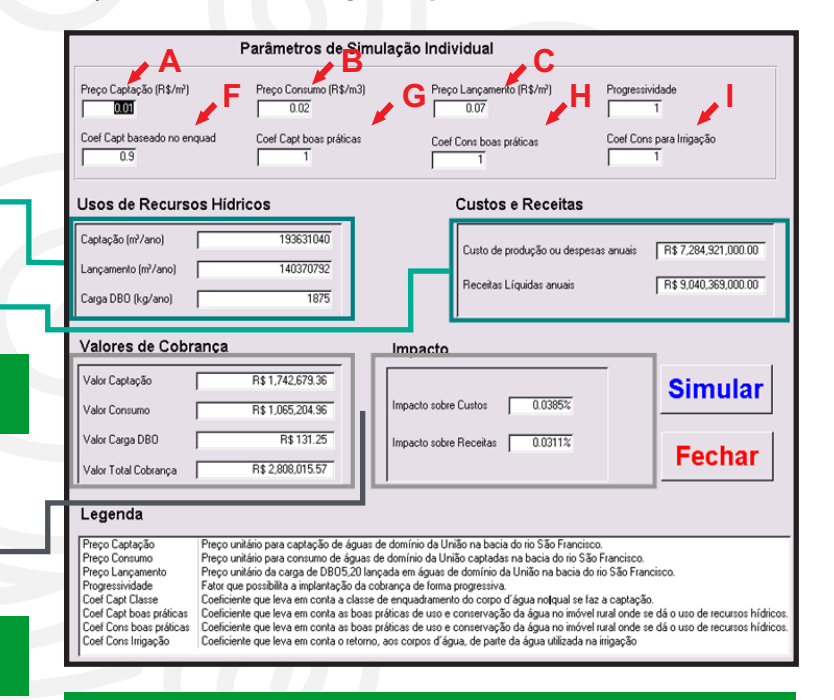

**O simulador DIGICOB pode ser baixado no endereço:**

www.saofrancisco.cbh.gov.br/DOCZ/DIGICOB-Simuladordecobranca-03Mar08.zip